\5q'l

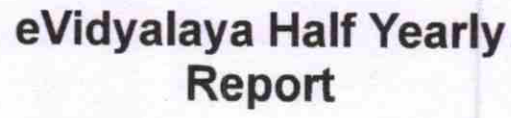

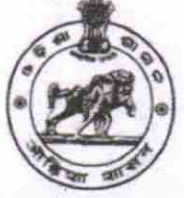

Department of School & Mass Education, Govt. of Odisha

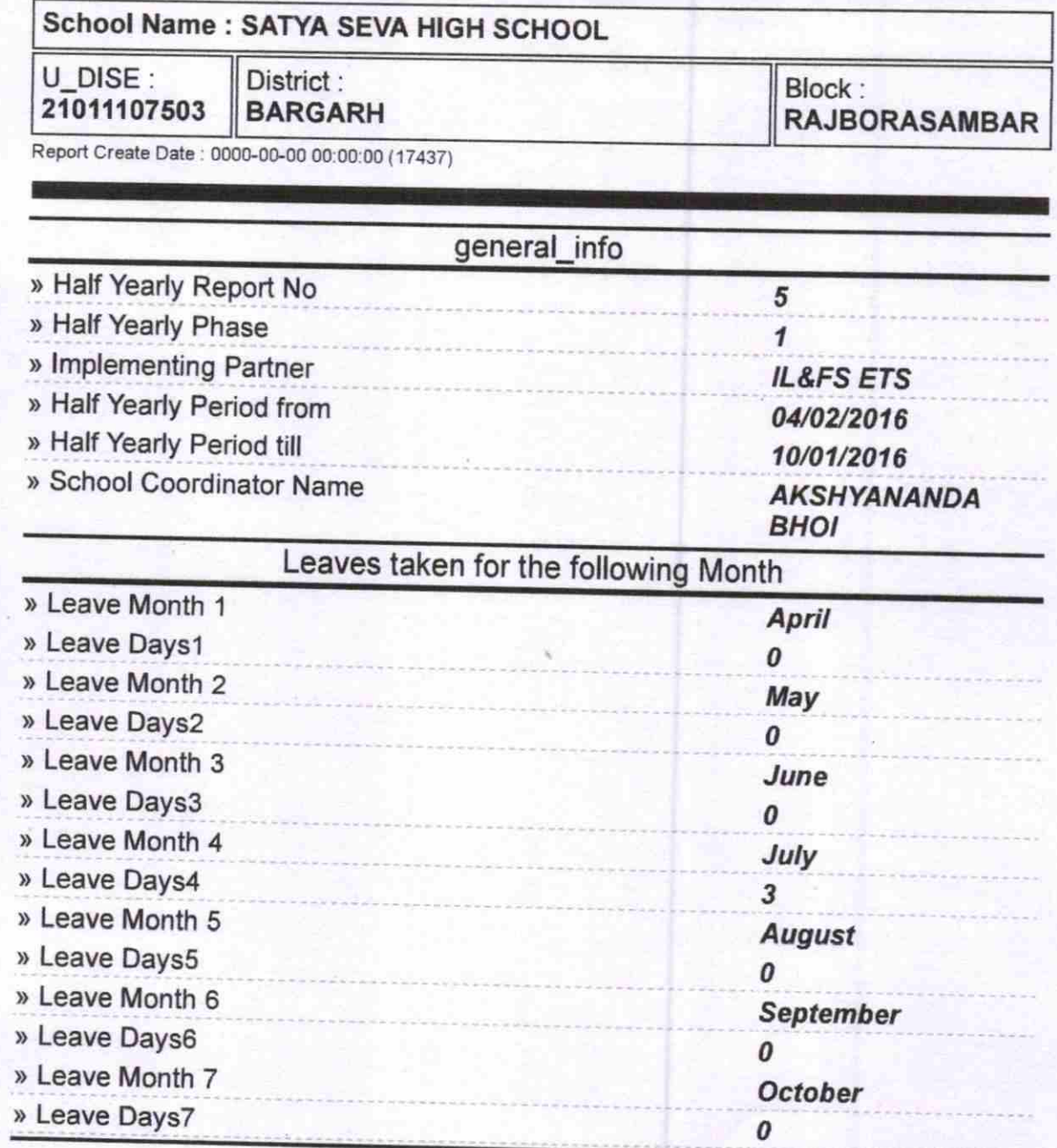

**Equipment Downtime Details** » Equipment are in working condition? Yes » Downtime > 4 Working Days **No** » Action after 4 working days are over for Equipment **Training Details** > Refresher training Conducted Yes

) Refresher training Conducted Date

» If No; Date for next month

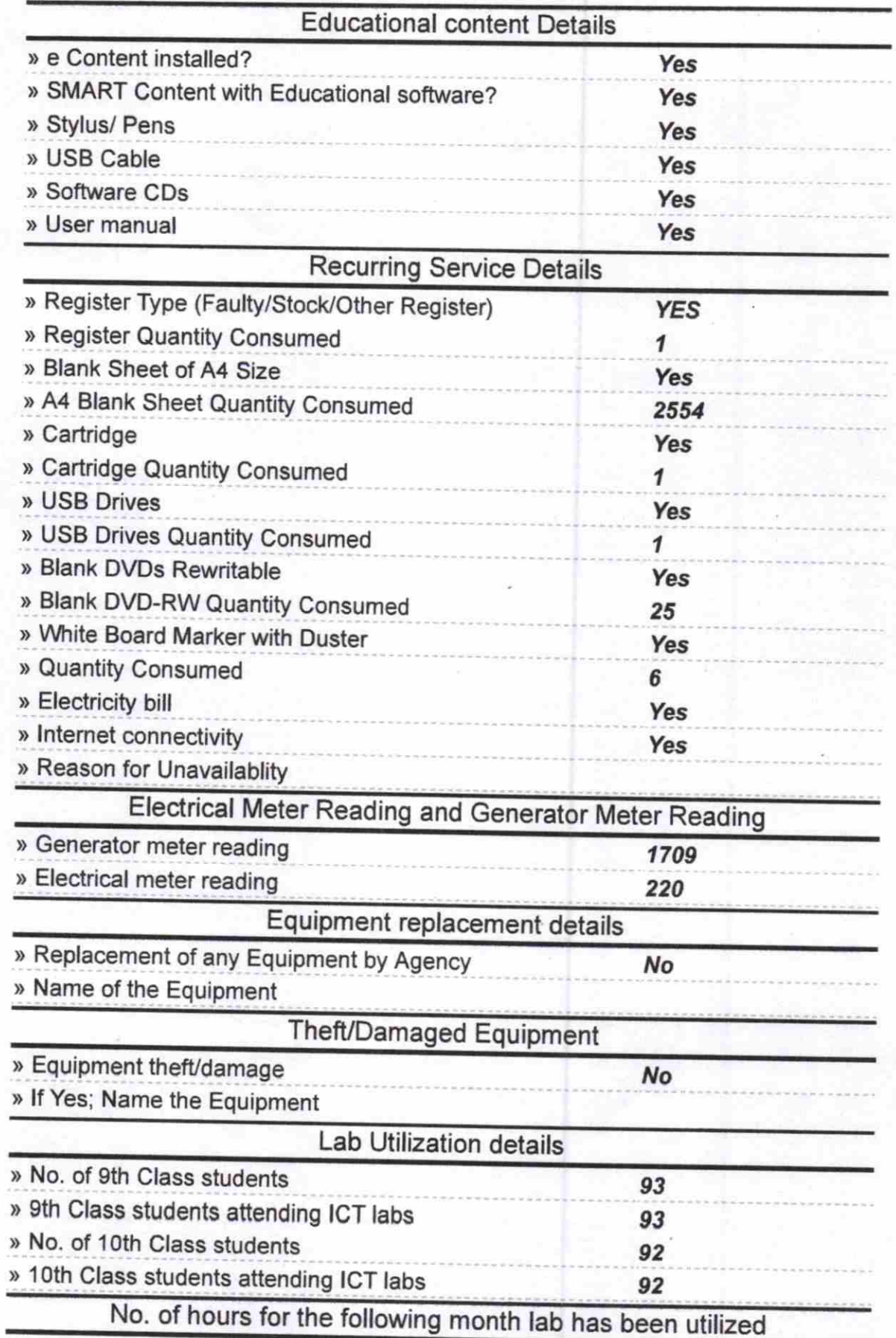

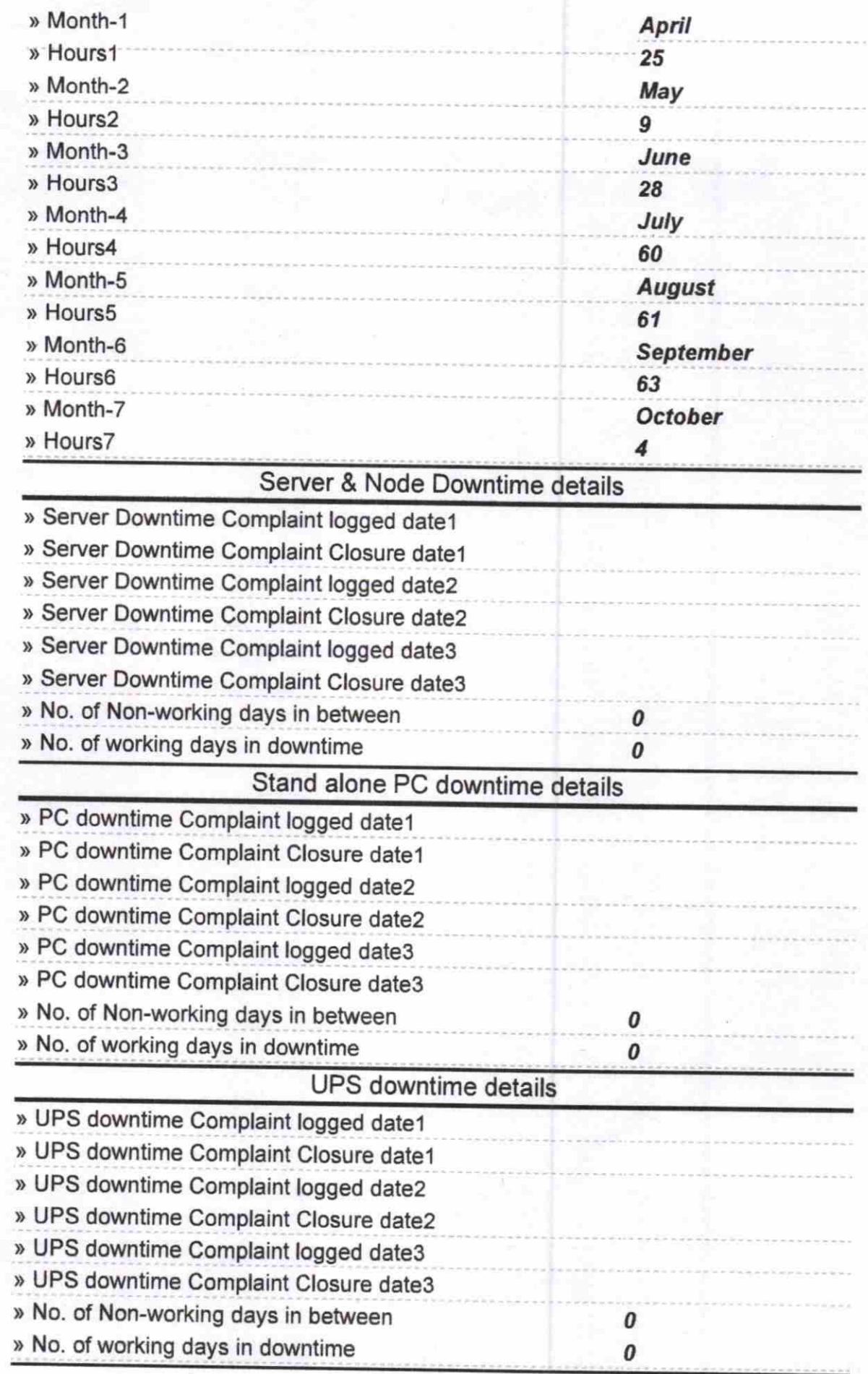

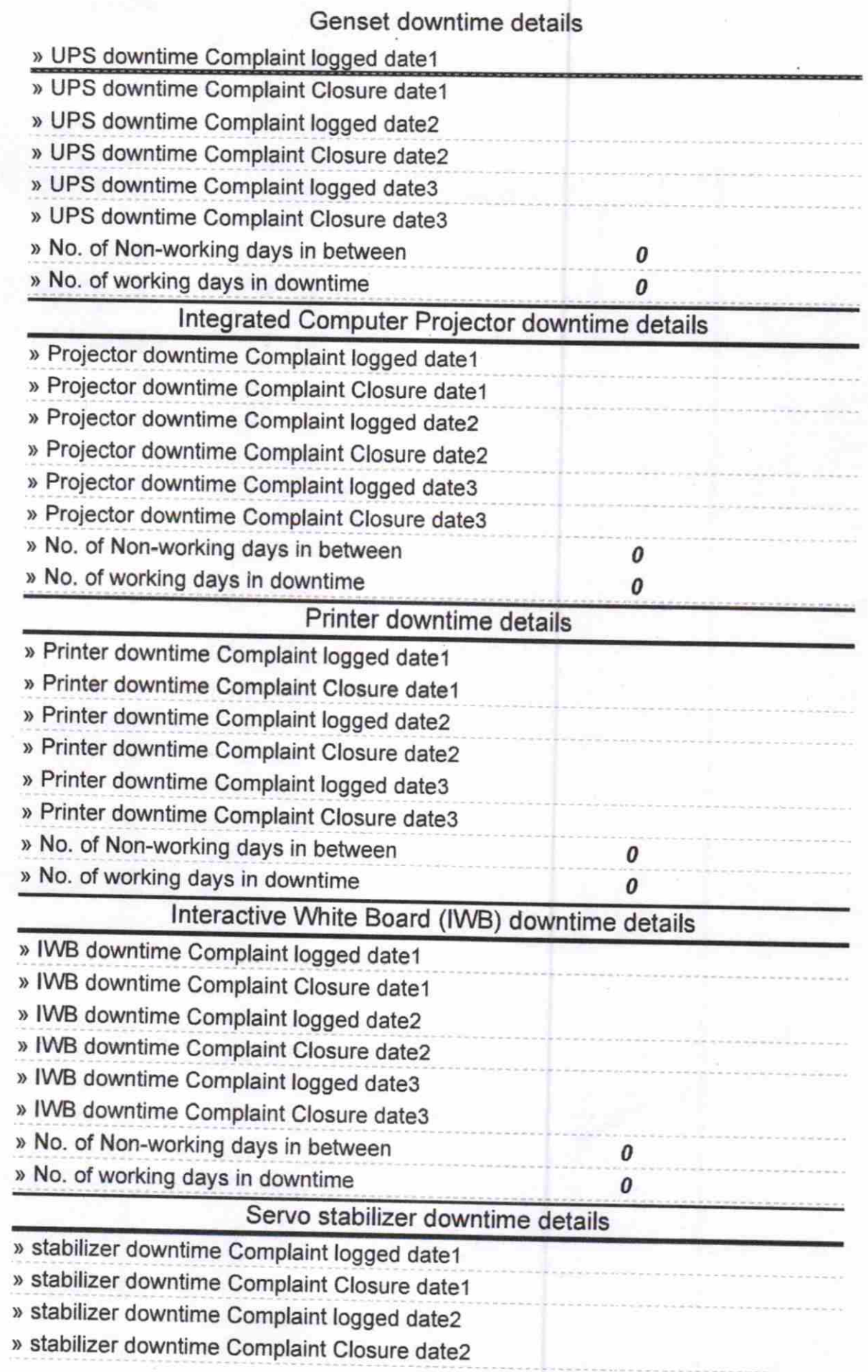

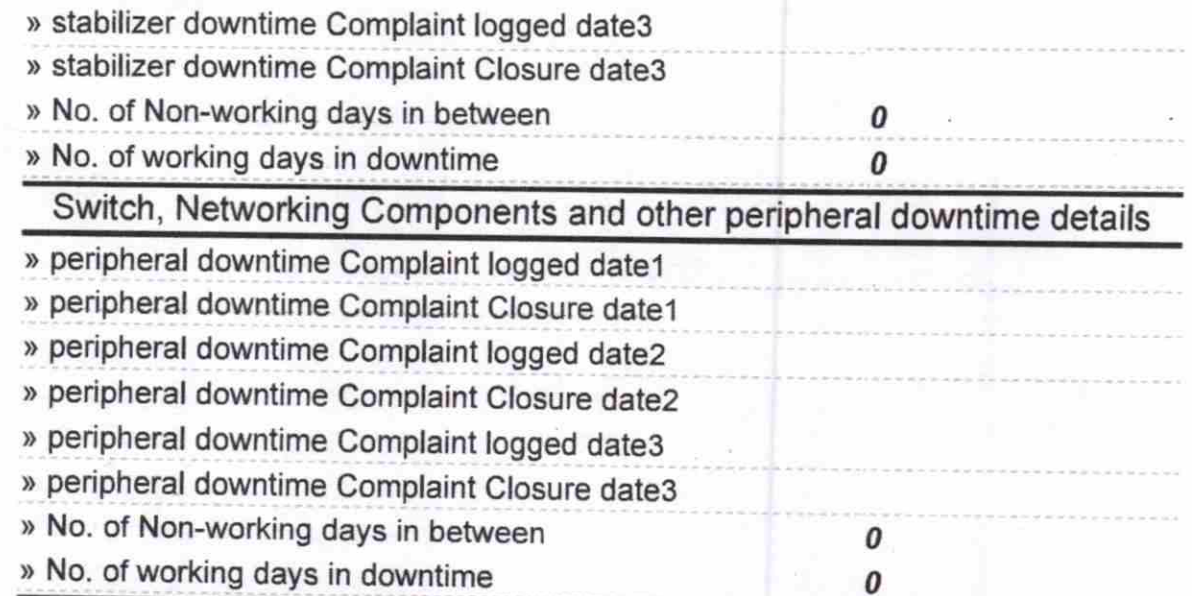

 $P_{10'}$  10'16 Signature of Head Master/Mistress with Seal